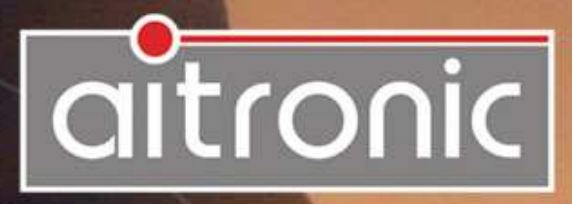

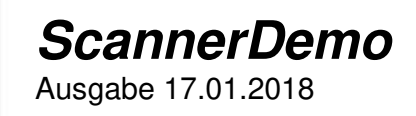

## Manua

Die App **ScannerDemo** dient zur Demonstration des integrierten Barcode-Scanners bzw. des integrierten RFID-Readers. ScannerDemo empfängt die Scan-Daten von der App **devin** und setzt voraus, dass diese die folgende Einstellungen hat:

- **Aktive: ON**
- **Processing: Broadcast de.aitronic.SCAN\_DATA**
- **Scanner Settings: Allow apps to remote access settings**

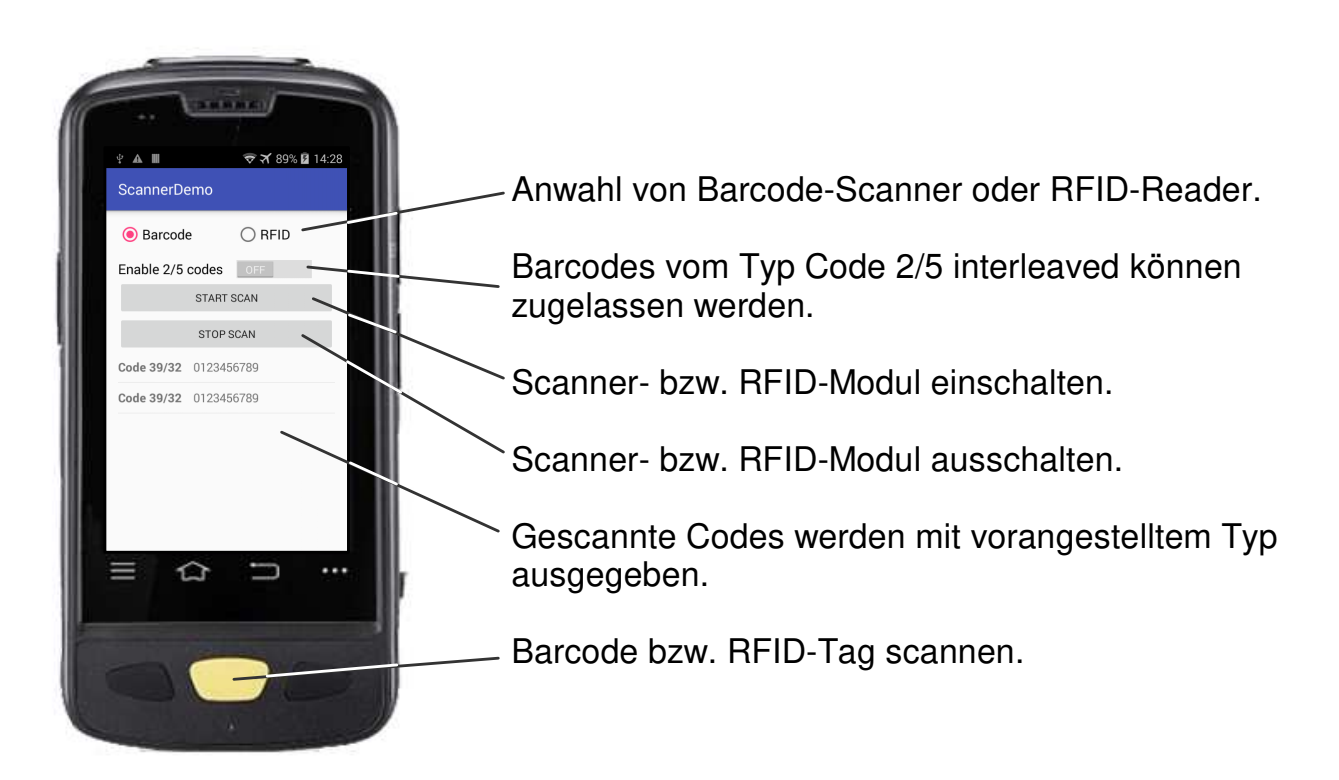